## **install Oracle example**

groupadd -g 501 oinstall groupadd -g 502 dba groupadd -g 503 oper groupadd -g 504 asmadmin groupadd -g 506 asmdba groupadd -g 505 asmoper useradd -u 502 -g oinstall -G dba,asmdba,oper oracle passwd oracle

```
usermod -a -G oinstall user
mkdir -p /u01/app/oracle/product/11.2.0/db_1
chown -R oracle:oinstall /u01
chmod -R 775 /u01
```
yum install binutils-2\*x86 64\* glibc-2\*x86 64\* nss-softokn-freebl-3\*x86 64\* glibc-2\*i686\* nss-softokn-freebl- $3*$ i686\* compat-libstdc++-33\*x86 64\* glibc-common-2\*x86 64\* glibc-devel-2\*x86 64\* glibc-devel-2\*i686\* glibcheaders-2\*x86\_64\* elfutils-libelf-0\*x86\_64\* elfutils-libelf-devel-0\*x86\_64\* gcc-4\*x86\_64\* gcc-c++-4\*x86\_64\* ksh- \*x86\_64\* libaio-0\*x86\_64\* libaio-devel-0\*x86\_64\* libaio-0\*i686\* libaio-devel-0\*i686\* libgcc-4\*x86\_64\* libgcc-4\*i686\* libstdc++-4\*x86\_64\* libstdc++-4\*i686\* libstdc++-devel-4\*x86\_64\* make-3.81\*x86\_64\* numactl-devel-2\*x86\_64\* sysstat-9\*x86\_64\* compat-libstdc++-33\*i686\* compat-libcap\* yum -y groupinstall "X Window System" yum install unzip yum install xclock yum install xorg-x11-xauth

## **<https://sourceforge.net/projects/xming>**

```
unzip p13390677_112040_Linux-x86-64_1of7.zip
unzip p13390677_112040_Linux-x86-64_2of7.zip
```
cd database/ ./runInstaller

```
[user@db-server ~]$ sudo rm /tmp/.Xauthority; cp ~/.Xauthority /tmp; sudo chown oracle /tmp/.Xauthority; sudo 
su - oracle
[oracle@db-server ~]$ cd database/
[oracle@db-server ~/database]$ mv /tmp/.Xauthority ~/.Xauthority
[oracle@db-server ~/database]$ ./runInstaller
```
vi .bash\_profile

# Oracle Settings TMP=/tmp; export TMP TMPDIR=\$TMP; export TMPDIR ORACLE\_HOSTNAME=db-server.example.com; export ORACLE\_HOSTNAME ORACLE\_UNQNAME=MYSID; export ORACLE\_UNQNAME ORACLE\_BASE=/u01/app/oracle; export ORACLE\_BASE ORACLE\_HOME=\$ORACLE\_BASE/product/11.2.0/dbhome\_1; export ORACLE\_HOME ORACLE\_SID=MYSID; export ORACLE\_SID PATH=/usr/sbin:\$PATH; export PATH PATH=\$ORACLE\_HOME/bin:\$PATH; export PATH LD\_LIBRARY\_PATH=\$ORACLE\_HOME/lib:/lib:/usr/lib; export LD\_LIBRARY\_PATH CLASSPATH=\$ORACLE\_HOME/jlib:\$ORACLE\_HOME/rdbms/jlib; export CLASSPATH

vi /etc/security/limits.conf

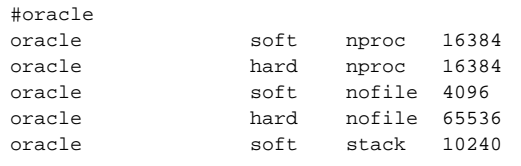